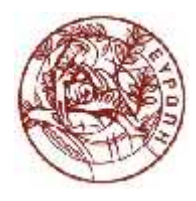

**ΕΛΛΗΝΙΚΗ ΔΗΜΟΚΡΑΤΙΑ ΠΑΝΕΠΙΣΤΗΜΙΟ ΚΡΗΤΗΣ**

## **Ψηφιακή Επεξεργασία Εικόνων**

**Ενότητα # 12:** Ανίχνευση ακμών Καθηγητής Γιώργος Τζιρίτας Τμήμα Επιστήμης Υπολογιστών

## Τμηματοποίηση εικόνων

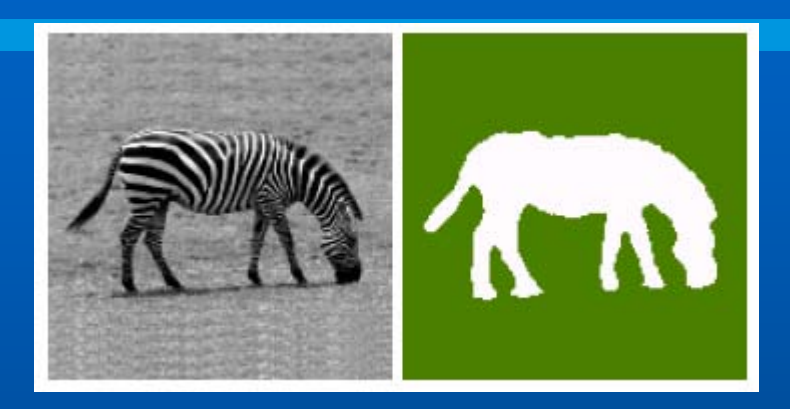

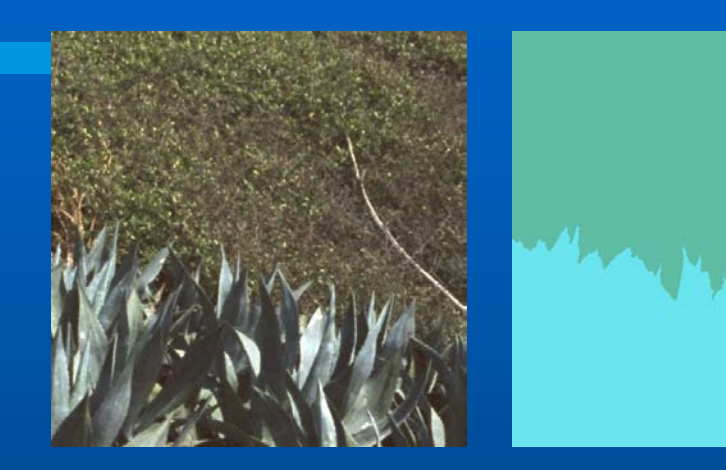

**Πρώτο στάδιο της ανάλυσης των εικόνων**

**Τα τμήματα θα μπορούσαν να αντιστοιχούν σε ξεχωριστά αντικείμενα ή ξεχωριστές επιφάνειες αντικειμένων Εύρεση: κοινή ιδιότητα σημείων τμήματος σύνορα/αντιθέσεις**

#### Ανίχνευση ακμών

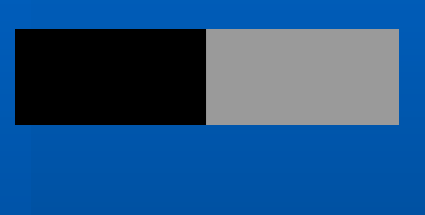

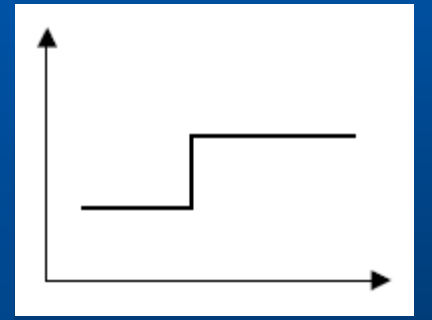

#### **Ιδανική ακμή (σκαλοπάτι) Παραγώγιση**

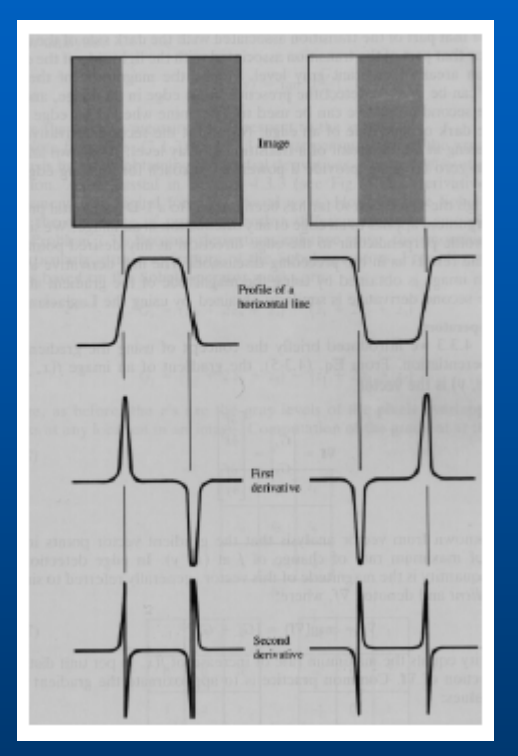

#### Μέθοδος κλίσης

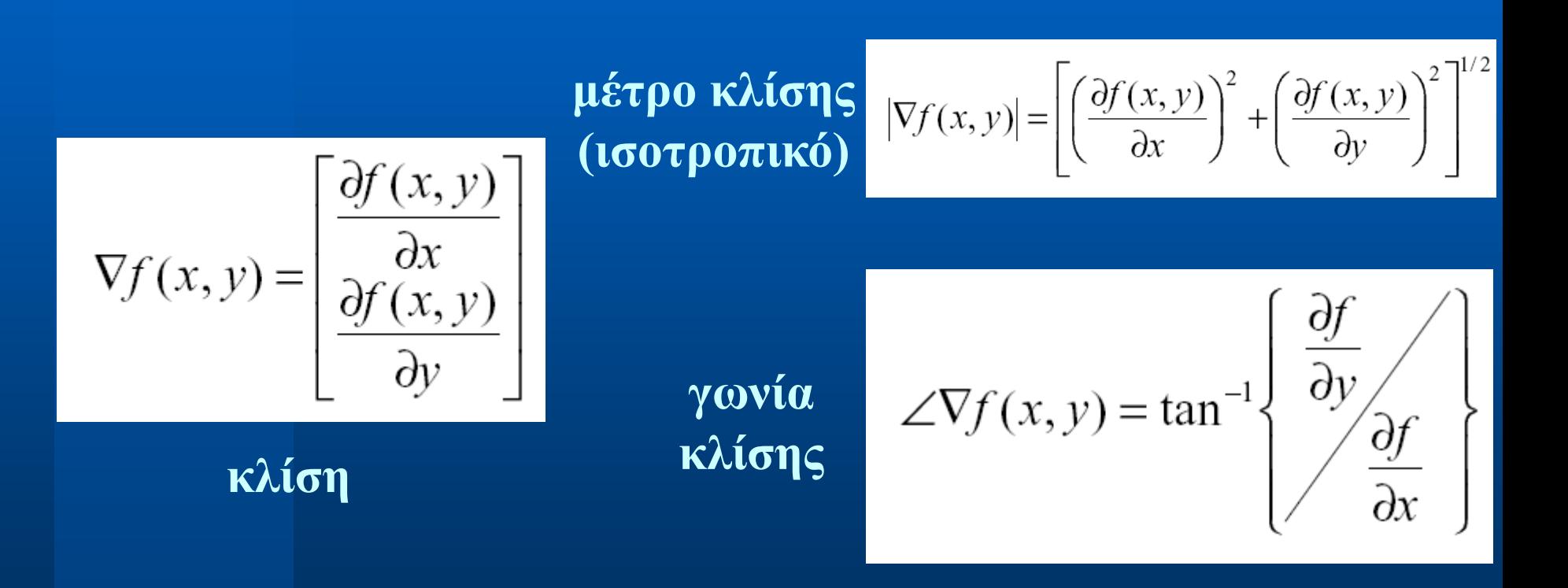

#### Μέθοδος κλίσης, φίλτρα Sobel

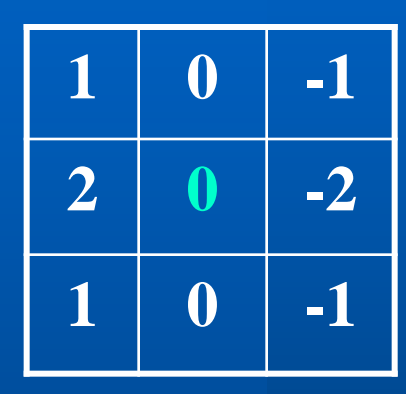

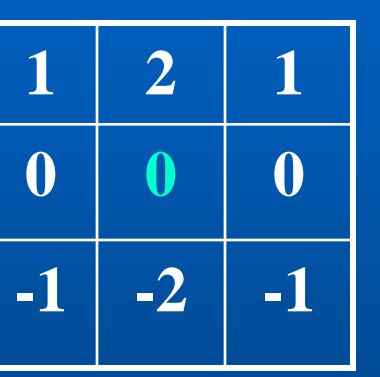

$$
\nabla f(x, y) = \begin{bmatrix} \frac{\partial f(x, y)}{\partial x} \\ \frac{\partial f(x, y)}{\partial y} \end{bmatrix}
$$

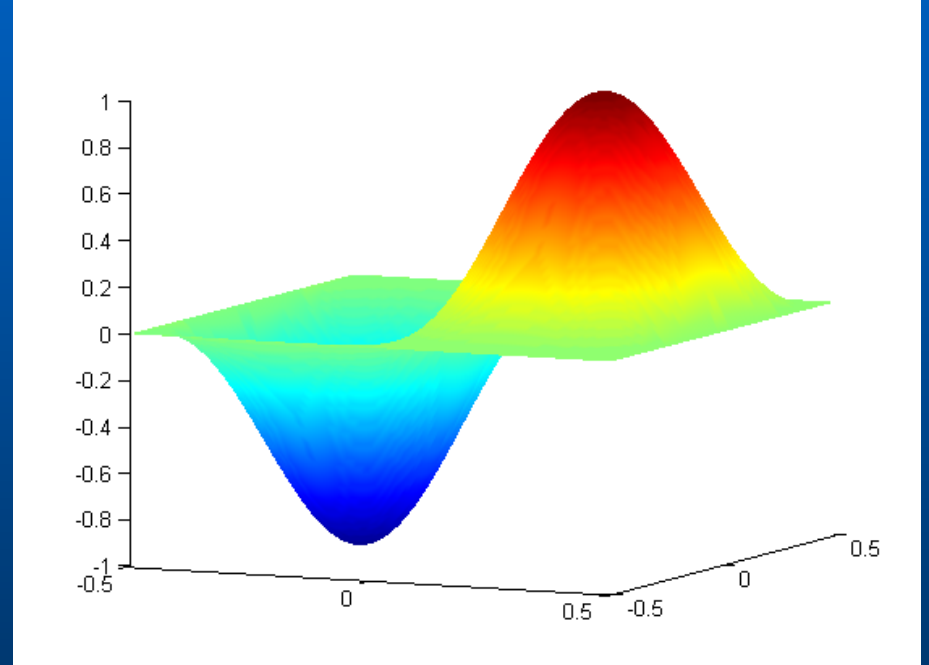

#### Μέθοδος κλίσης, φίλτρα Sobel

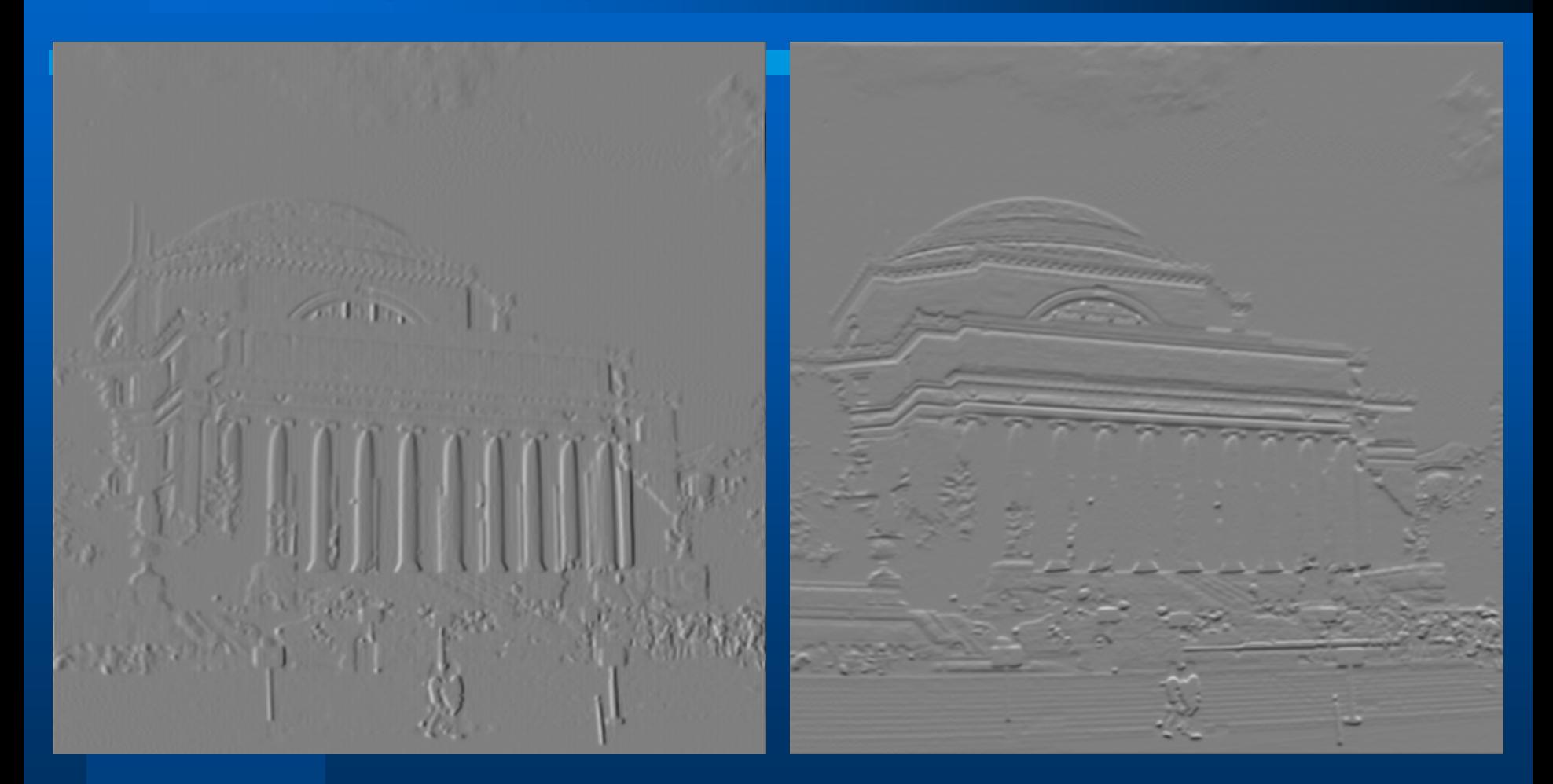

#### Μέθοδος κλίσης, φίλτρα Sobel

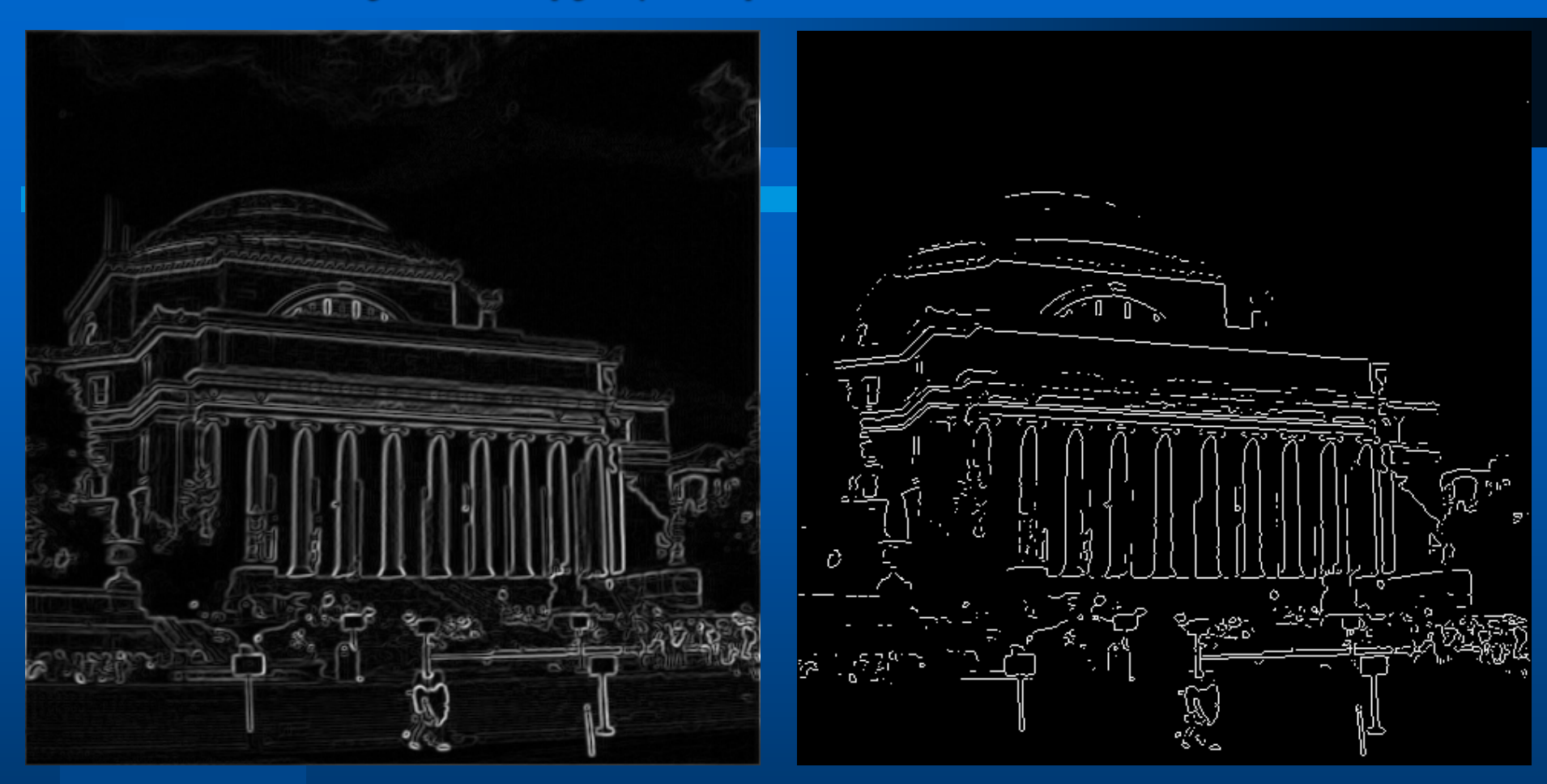

#### **Μέτρο κλίσης Ανίχνευση**

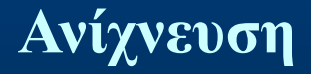

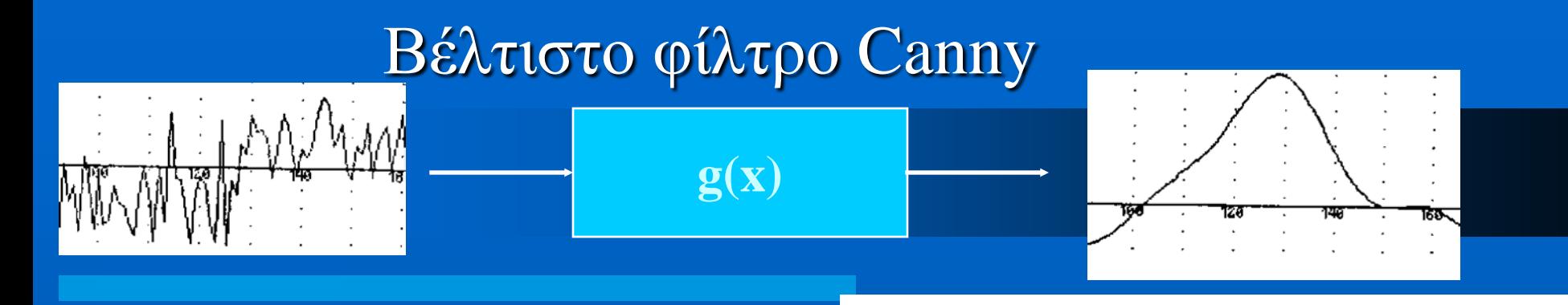

**Βέλτιστη σηματοθορυβική σχέση**

$$
\mathcal{R} = \frac{\left| \int_{-\infty}^{\infty} g(-x) f(x) dx \right|}{\sigma \sqrt{\int_{-\infty}^{\infty} g^2(x) dx}}
$$

**Βέλτιστος εντοπισμός**

$$
\mathcal{L} = \frac{\left| \int_{-\infty}^{\infty} f'(-x) g'(x) dx \right|}{\sigma \sqrt{\int_{-\infty}^{\infty} g'^2(x) dx}}
$$

**Ελάχιστος αριθμός μεγίστων**

$$
\mathcal{D} = 2\pi \sqrt{\frac{\int_{-\infty}^{\infty} g'^2(x) dx}{\int_{-\infty}^{\infty} g''^2(x) dx}}
$$

 $Φθινόπωρο 2014 7$ 

#### Βέλτιστο φίλτρο Canny

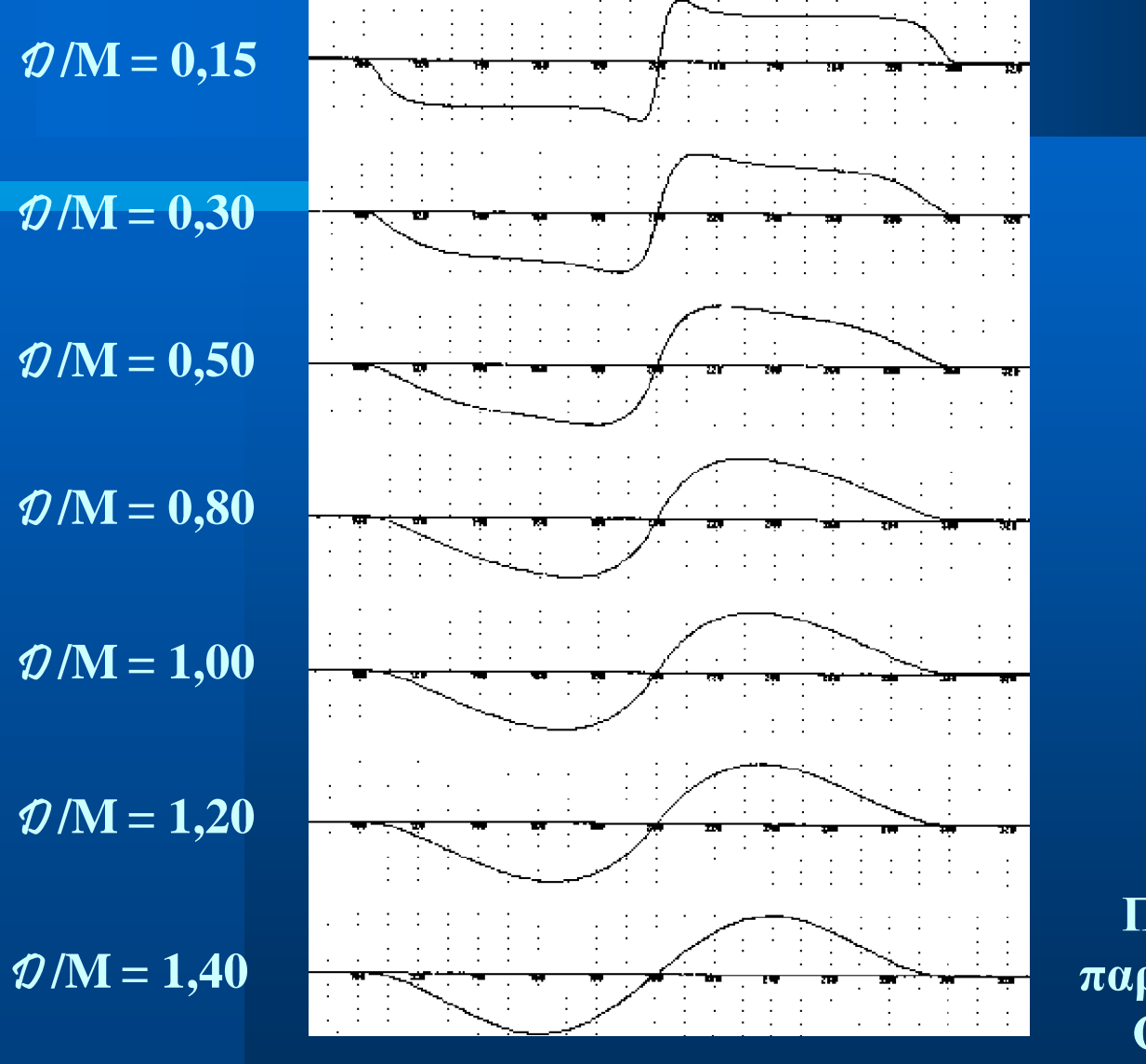

**Πρώτη παράγωγος Gauss**

#### Ανίχνευση ακμών με φίλτρα Canny

$$
g(x) = -\frac{x}{\sigma^3 \sqrt{2\pi}} e^{-\frac{x^2}{2\sigma^2}}.
$$

$$
g(x) = -\frac{1}{4}\alpha^3 x e^{-\alpha|x|}
$$

$$
g(x) = -\frac{\alpha^2}{2} sign(x)e^{-\alpha|x|}
$$

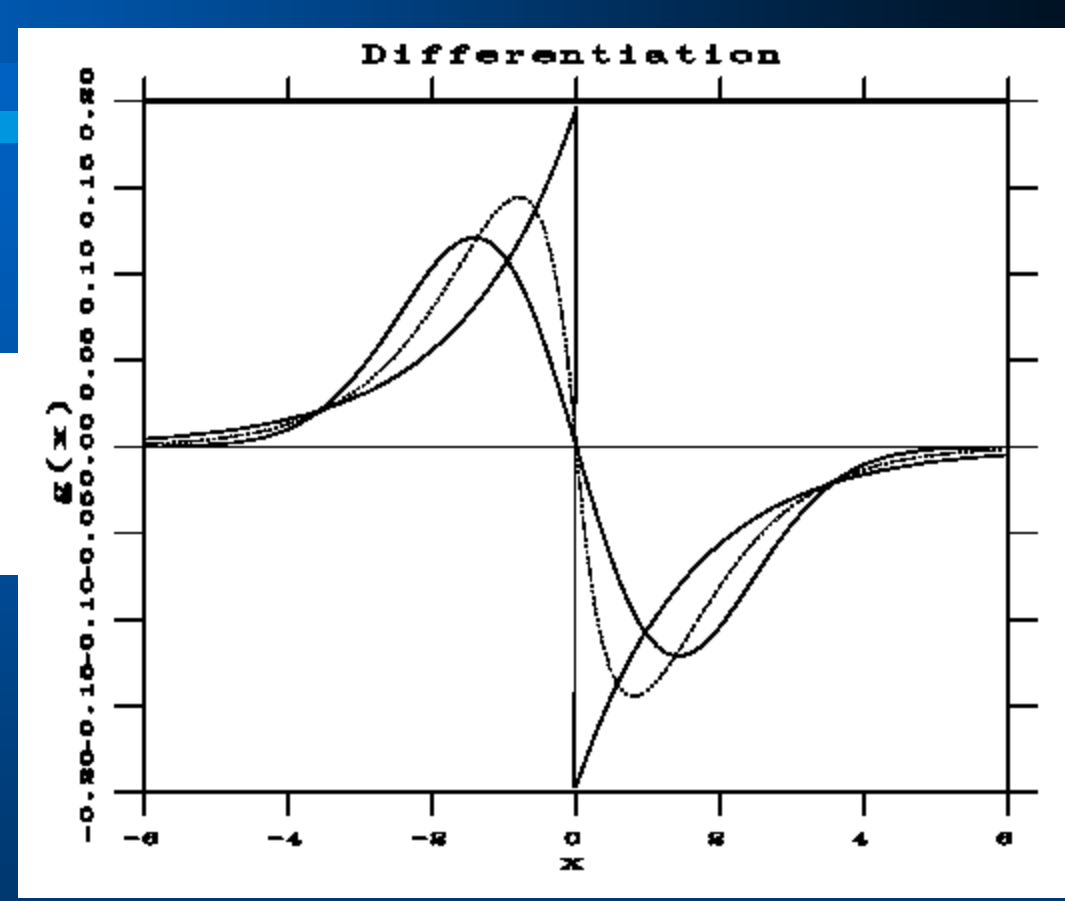

**Ίδια σηματοθορυβική σχέση**

#### Ανίχνευση ακμών με φίλτρα Canny

$$
h(x) = \frac{\alpha}{2} e^{-\alpha |x|}.
$$

$$
h(x) = \frac{1}{4}\alpha(1+\alpha|x|)e^{-\alpha|x|}
$$

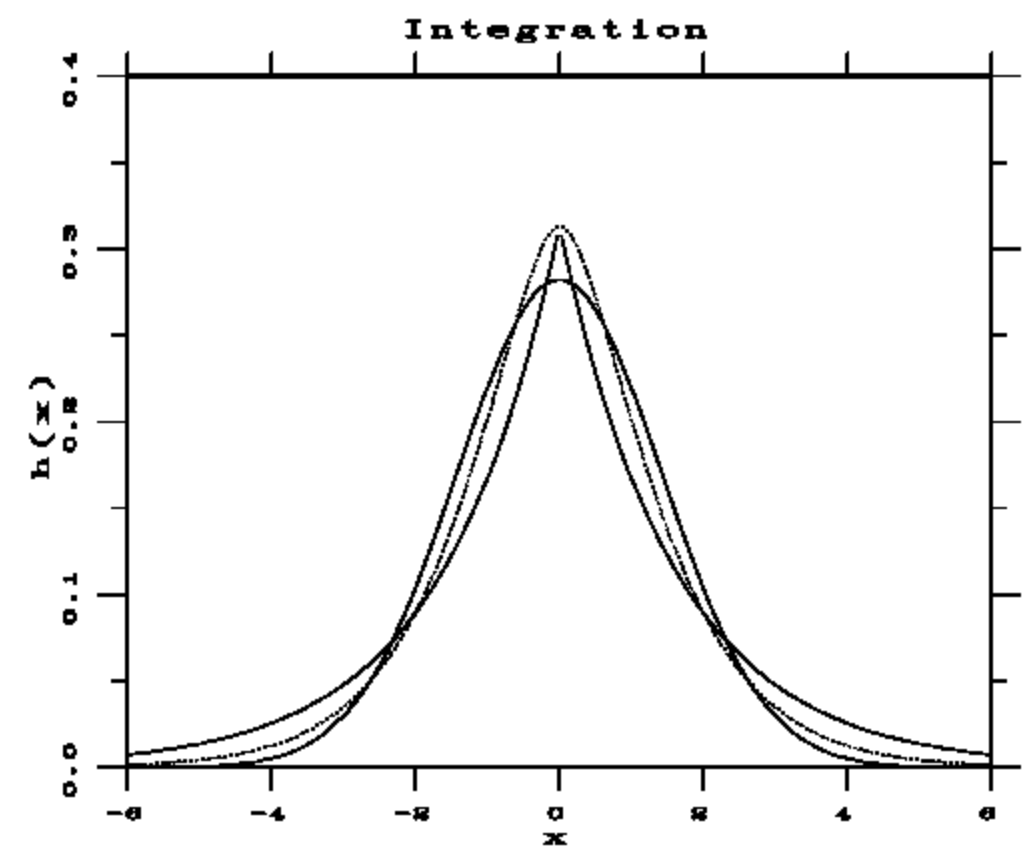

#### Ανίχνευση ακμών με φίλτρα Canny

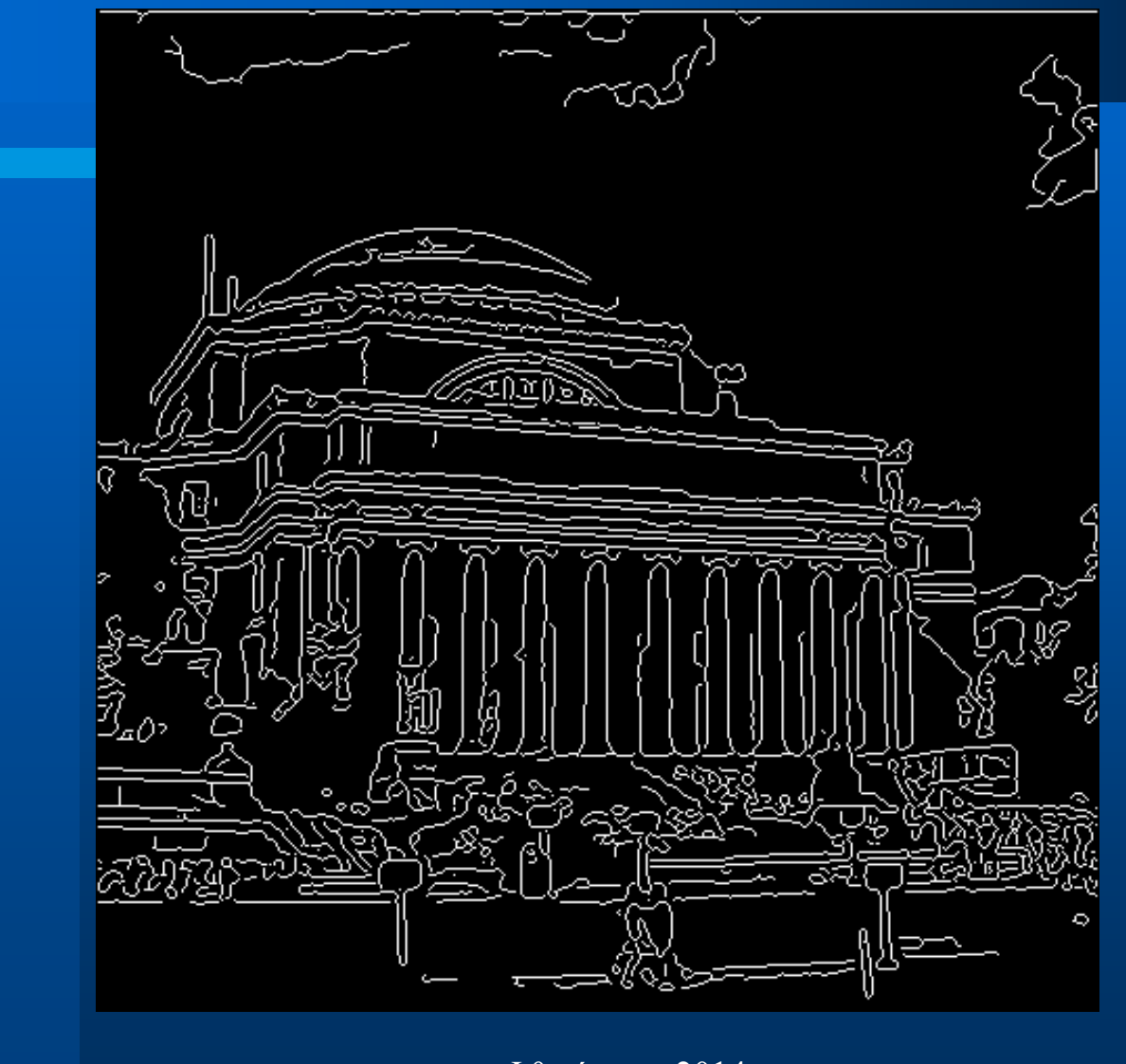

#### Μέθοδος Λαπλασιανού τελεστή

$$
\nabla^2 f(x, y) = \frac{\partial^2 f}{\partial x^2} + \frac{\partial^2 f}{\partial y^2}
$$

#### **ισοτροπικός**

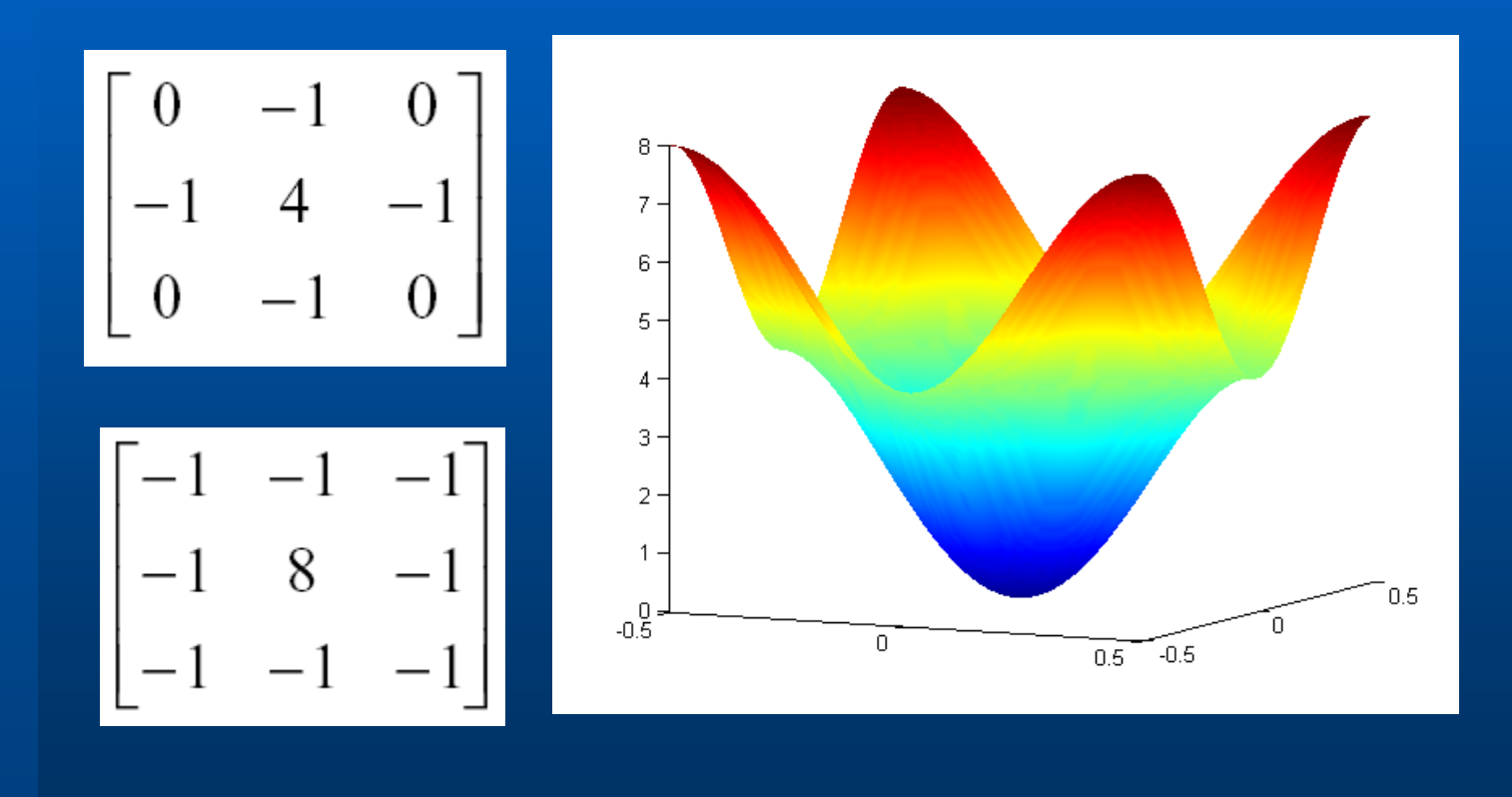

### Μέθοδος Λαπλασιανού τελεστή

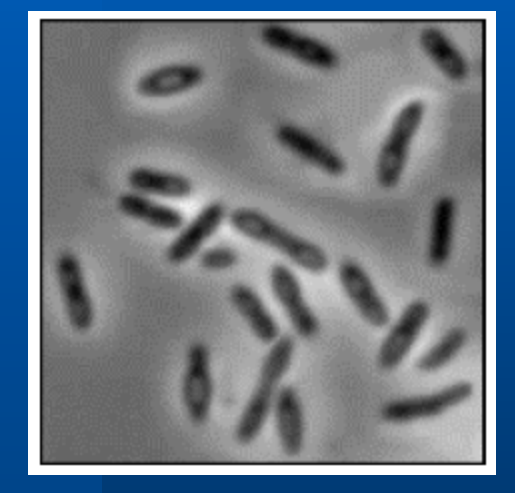

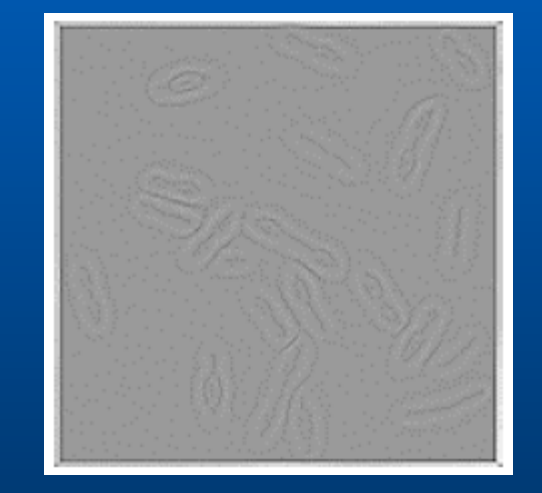

#### Λαπλασιανή Gauss (LoG)

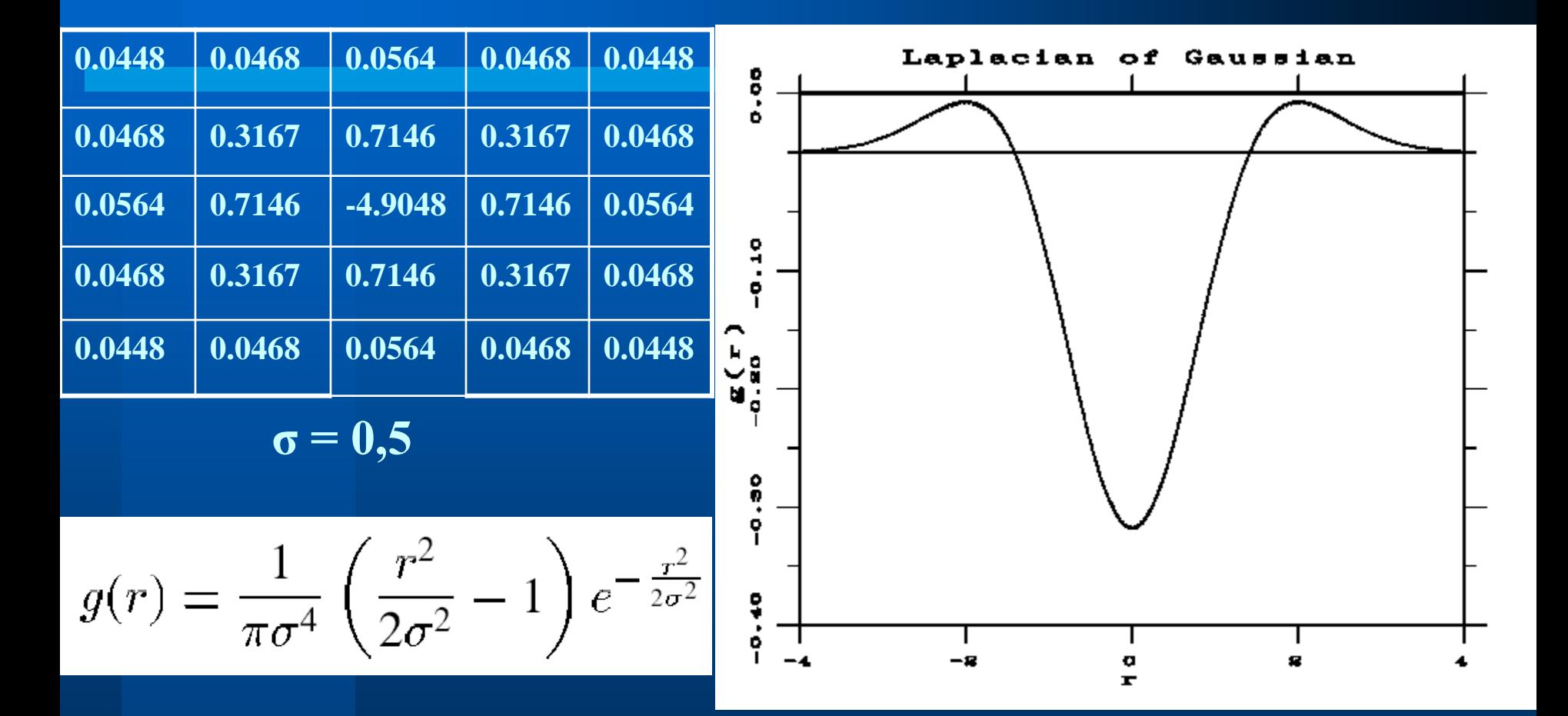

#### Διαφορά Gauss (DoG)

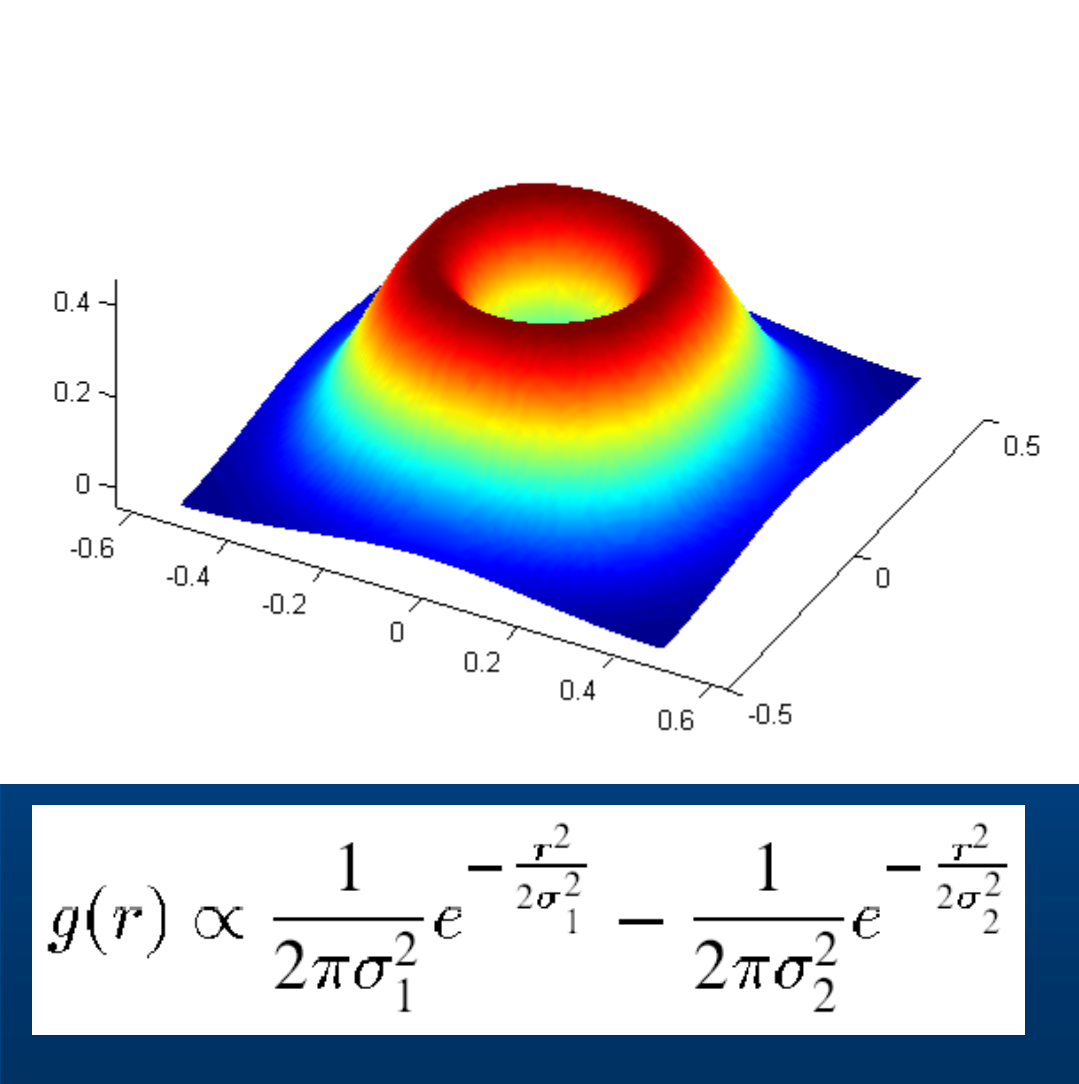

 $\overline{\sigma} = 1$ 

### Λαπλασιανή

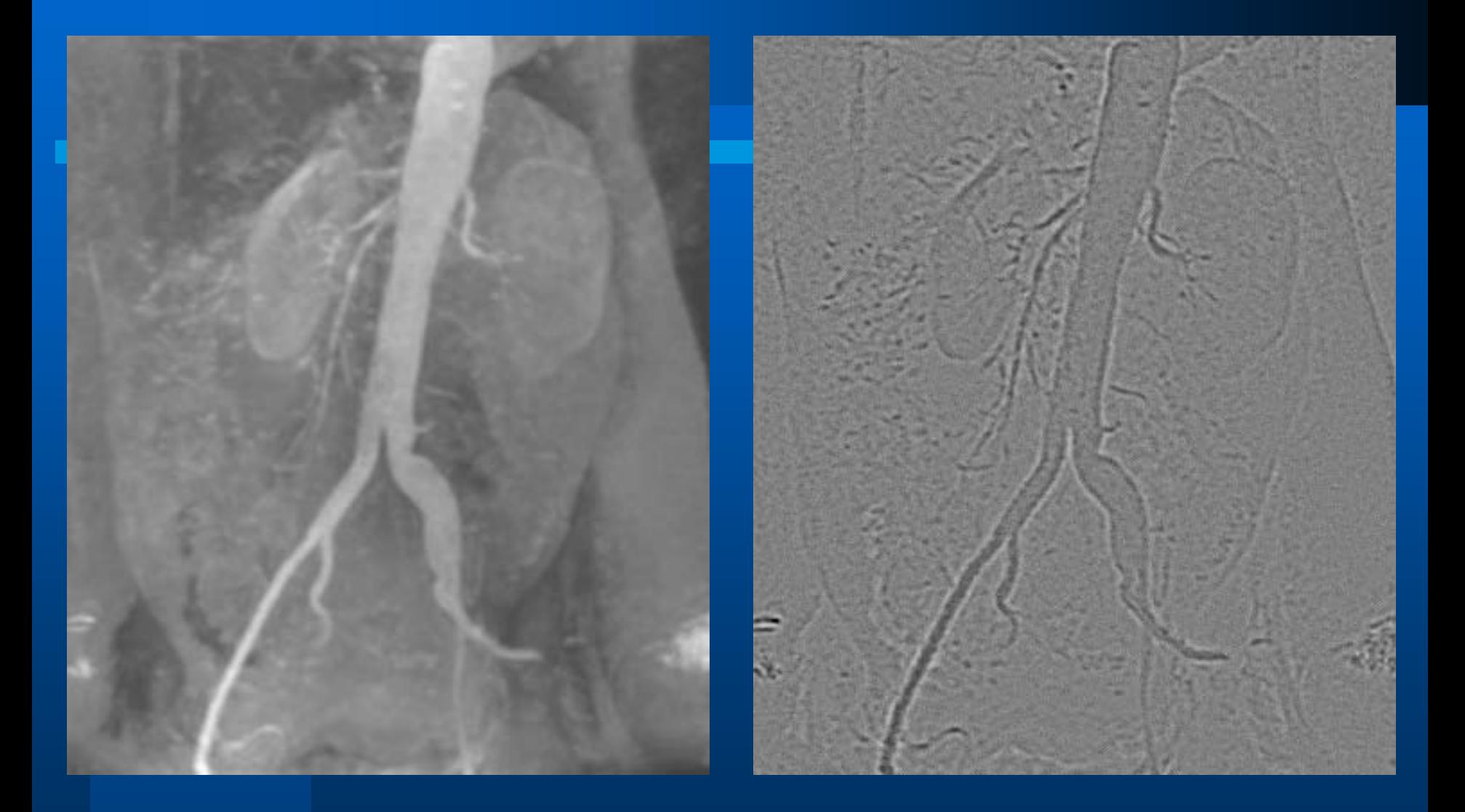

#### Λαπλασιανή Gauss (LoG)

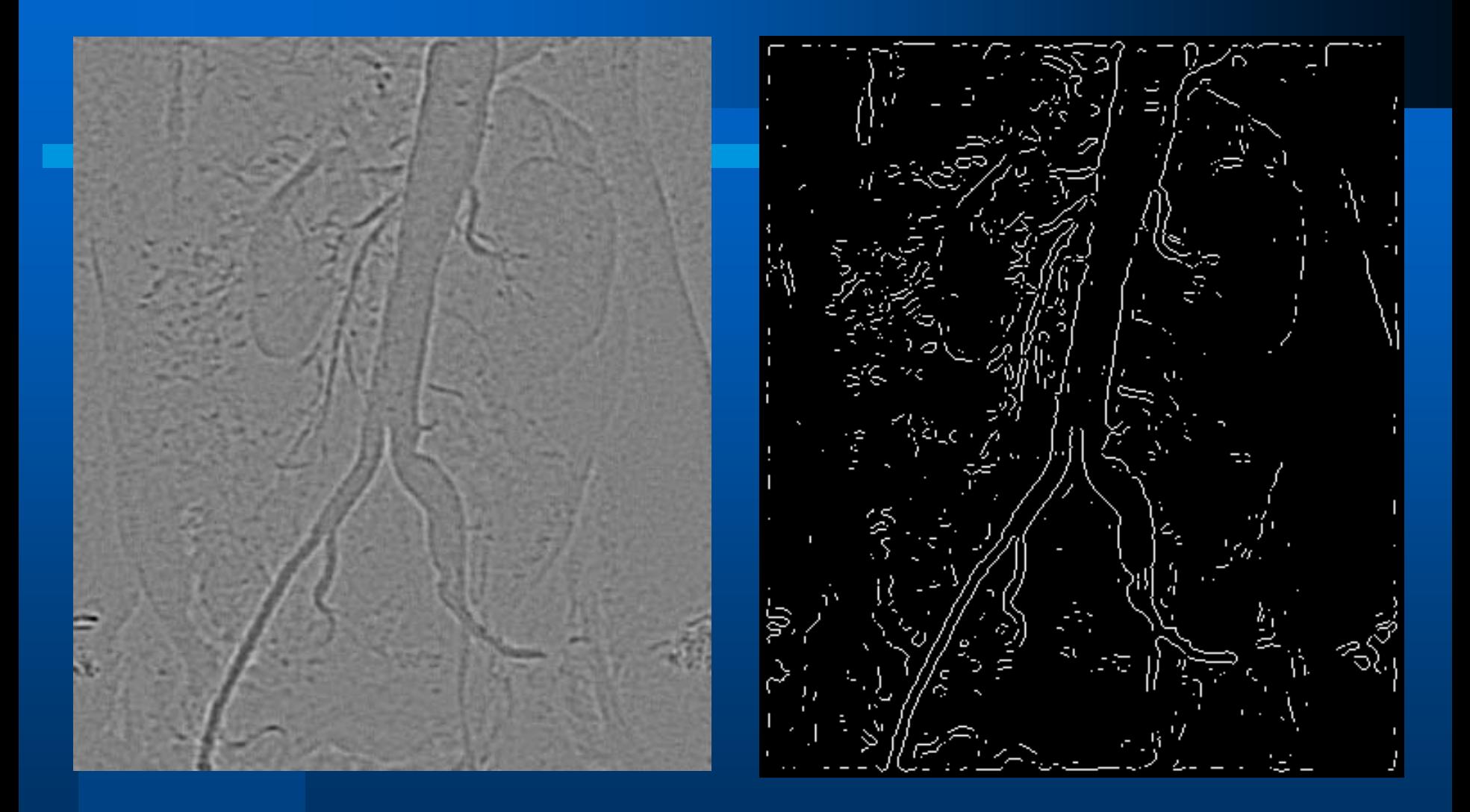

#### Μέθοδος Λαπλασιανού τελεστή

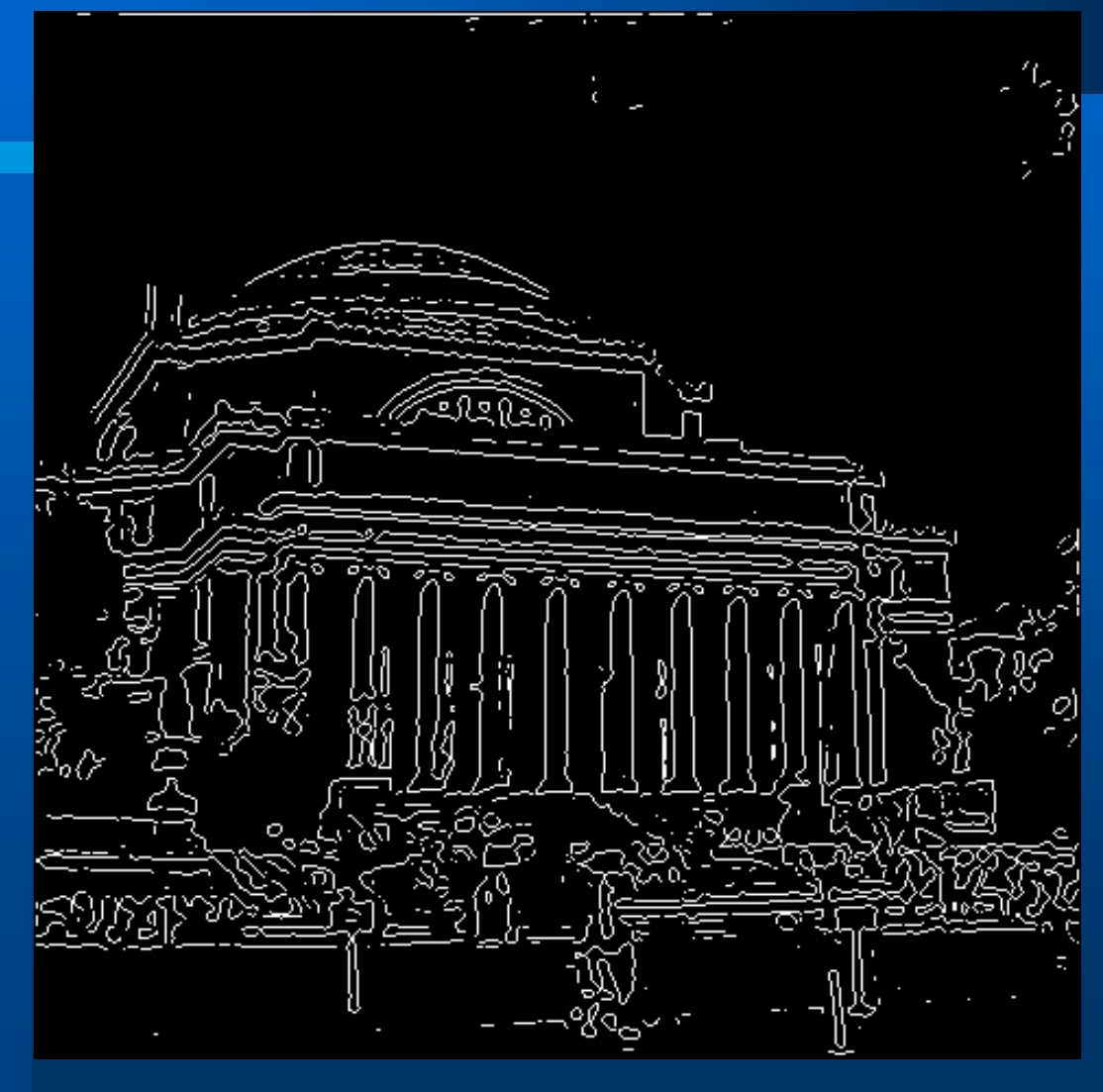

 $Φθινόπωρο 2014$  18

## **Τέλος Ενότητας**

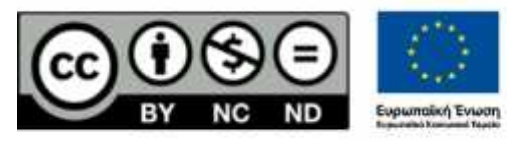

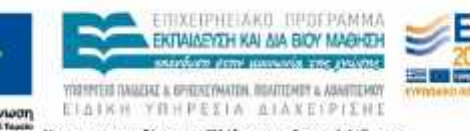

лпи

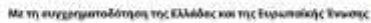

## **Χρηματοδότηση**

- Το παρόν εκπαιδευτικό υλικό έχει αναπτυχθεί στα πλαίσια του εκπαιδευτικού έργου του διδάσκοντα.
- Το έργο «**Ανοικτά Ακαδημαϊκά Μαθήματα στο Πανεπιστήμιο Κρήτης**» έχει χρηματοδοτήσει μόνο τη αναδιαμόρφωση του εκπαιδευτικού υλικού.
- Το έργο υλοποιείται στο πλαίσιο του Επιχειρησιακού Προγράμματος «Εκπαίδευση και Δια Βίου Μάθηση» και συγχρηματοδοτείται από την Ευρωπαϊκή Ένωση (Ευρωπαϊκό Κοινωνικό Ταμείο) και από εθνικούς πόρους.

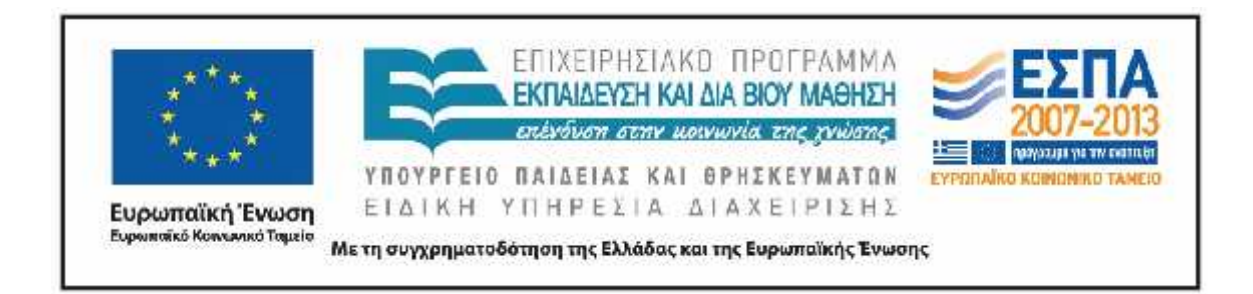

## **Σημειώματα**

## **Σημείωμα αδειοδότησης**

• Το παρόν υλικό διατίθεται με τους όρους της άδειας χρήσης Creative Commons Αναφορά, Μη Εμπορική Χρήση, Όχι Παράγωγο Έργο 4.0 [1] ή μεταγενέστερη, Διεθνής<br>Έκδοση. Εξαιρούνται τα αυτοτελή έργα τρίτων π.χ. φωτογραφίες, διαγράμματα κ.λ.π.,<br>τα οποία εμπεριέχονται σε αυτό και τα οποία αναφέρονται μα τους στο «Σημείωμα Χρήσης Έργων Τρίτων».

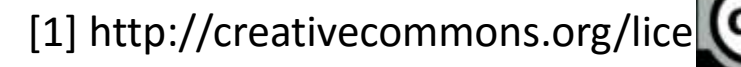

- Ως **Μη Εμπορική** ορίζεται η χρήση:
	- που δεν περιλαμβάνει άμεσο ή έμμεσο οικονομικό όφελος από την χρήση του έργου, για το διανομέα του έργου και αδειοδόχο
	- που δεν περιλαμβάνει οικονομική συναλλαγή ως προϋπόθεση για τη χρήση ή πρόσβαση στο έργο
	- που δεν προσπορίζει στο διανομέα του έργου και αδειοδόχο έμμεσο οικονομικό όφελος (π.χ. διαφημίσεις) από την προβολή του έργου σε διαδικτυακό τόπο
- Ο δικαιούχος μπορεί να παρέχει στον αδειοδόχο ξεχωριστή άδεια να χρησιμοποιεί το έργο για εμπορική χρήση, εφόσον αυτό του ζητηθεί. .

## **Σημείωμα Αναφοράς**

Copyright Πανεπιστήμιο Κρήτης, **Καθηγητής Γιώργος Τζιρίτας**. «**Ψηφιακή Επεξεργασία Εικόνων - Ανίχνευση ακμών**». Έκδοση: 1.0. Ηράκλειο 2015. Διαθέσιμο από τη δικτυακή διεύθυνση: **http://www.csd.uoc.gr/~hy471/**.

# **Διατήρηση Σημειωμάτων**

Οποιαδήποτε αναπαραγωγή ή διασκευή του υλικού θα πρέπει να συμπεριλαμβάνει:

- το Σημείωμα Αναφοράς
- το Σημείωμα Αδειοδότησης
- τη δήλωση Διατήρησης Σημειωμάτων
- το Σημείωμα Χρήσης Έργων Τρίτων (εφόσον υπάρχει)

μαζί με τους συνοδευόμενους υπερσυνδέσμους.

# **Σημείωμα Χρήσης Έργων Τρίτων (1/2)**

Το Έργο αυτό κάνει χρήση των ακόλουθων έργων:

**Εικόνες/Σχήματα/Διαγράμματα/Φωτογραφίες**

Οι εικόνες προέρχονται από την ιστοσελίδα:

http://www.imageprocessingplace.com/root\_files\_V3/image\_databases.htm

εκτός εάν αναφέρεται συγκεκριμένη διαφορετική πηγή

# **Σημείωμα Χρήσης Έργων Τρίτων (2/2)**

Το Έργο αυτό κάνει χρήση των ακόλουθων έργων:

**Πίνακες**